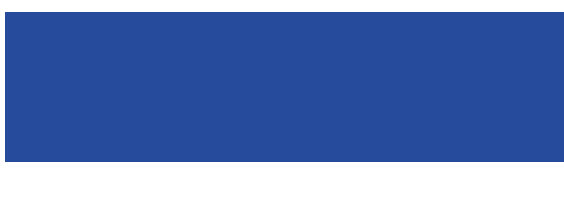

## **Continuous integration and delivery with Jenkins 2**

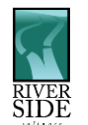

**Gilles QUERRET Riverside Software**

## About The Speaker

- Started Riverside Software 10 years ago
- Based in Lyon, France
- Continuous integration and technical expertise around Java / OpenEdge
- Code analysis for OpenEdge

### define:continuous integration

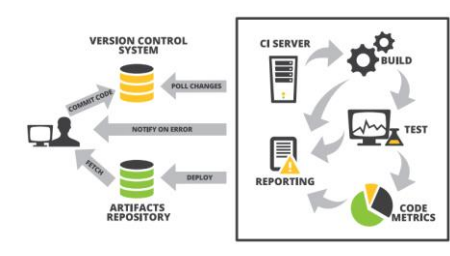

# define:continuous delivery

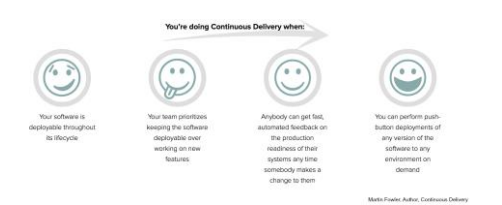

# define:continuous deployment

• Continuous delivery PLUS…

# Use The Right Tools

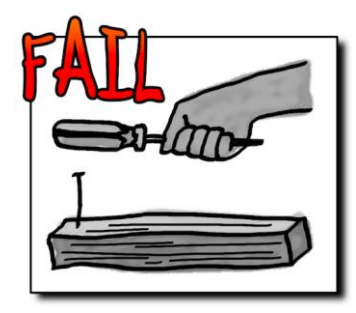

### Hudson History

- Hudson first release in 2005
	- Single location for configuration files
	- Master / Slave
	- SCM integration
	- History
	- Very good replacement for cron / scheduled tasks

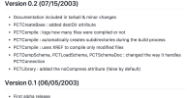

## Hudson / Jenkins

- Oracle took over Sun Microsystems
- Kohsuke Kawaguchi left Oracle, but Oracle had trademark over Hudson
- Renamed to Jenkins in 2011
- Both parties consider the other one is a fork…

#### Jenkins 2

- Released in 2016
- Pipelines were introduced in 1.x
- First-class citizens in 2.x

## Why Pipelines? The Problem

- Versioning of jobs
- Job dependencies
- Jobs split on multiple nodes
- Job management with large number of branches

### The Solution

- DSL for the job description – Based on Groovy
- Stored in SCM – Keep history of the job
- Each branch execute the same job

#### Multi-Branch Pipeline Configuration

- Simplified configuration over free-style
	- SCM location
	- Script location inside SCM

#### $\Box$  sonar-openedge

Continuous integration server for the OpenEdge plugin for SonarQube

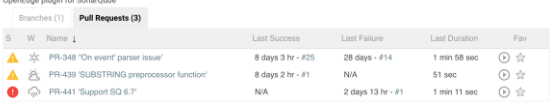

## Scripted vs Declarative

- Scripted pipelines let you use the full power of Groovy
- Declarative pipelines require a structured syntax, allowing validation and visual editor

```
1 pipeline {
```
- $\overline{2}$ agent { label 'windows' }
- $\ensuremath{\mathsf{3}}$ options {
- buildDiscarder(logRotator(numToKeepStr:'5'))  $\overline{4}$
- $5\phantom{.}$ timeout(time: 30, unit: 'MINUTES')
- $6\,$  $\}$

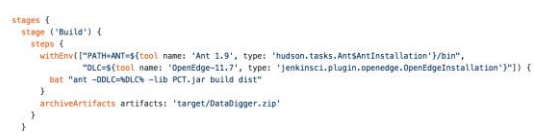

 $\overline{\phantom{0}}$ 

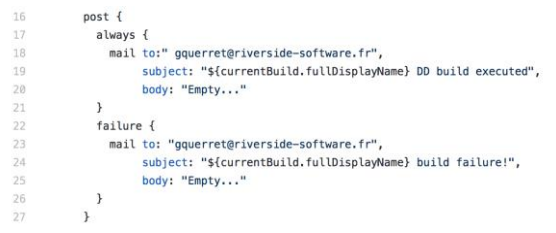

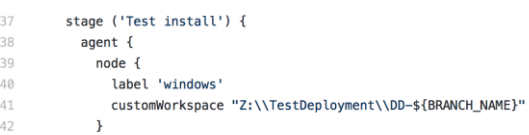

43 }

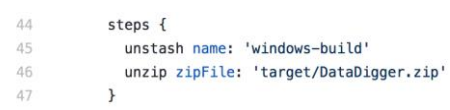

 $\overline{\phantom{a}}$ 

#### **Demo**

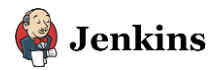

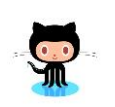

### Environment Variables

- Multiple variables available:
	- BRANCH\_NAME
	- CHANGE\_ID
	- NODE\_NAME
	- JOB\_NAME and JOB\_BASE\_NAME
- Documentation available in the Pipeline Syntax help

## Environment Variables - Security

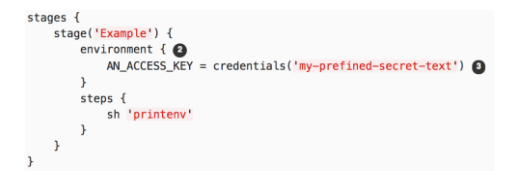

• For login / password, environment variables are AN\_ACCESS\_KEY\_USR and AN\_ACCESS\_KEY\_PSW

### More tasks…

• Pipeline syntax button available from the main page of a Pipeline job

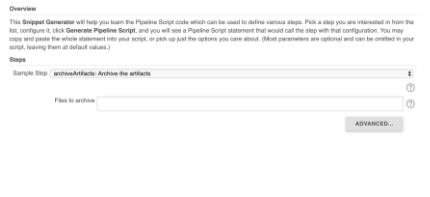

**GENERATE PIPELINE SCRIPT** 

### Script validation

- Tired of waiting for job to fail with a syntax error ?
- curl -XPOST -F "jenkinsfile=<Jenkinsfile" https://jenkins-server/pipeline-modelconverter/validate

eline-model-converter/validate<br>rrors encountered validating Jenkinsfile:<br>orkflowScript: 25: unexpected token: ) 0 line 25, column 1.

### Blue Ocean

- Did you know that Jenkins could have a good look and feel ?
- Project started a long time ago, and still in development

## Blue Ocean

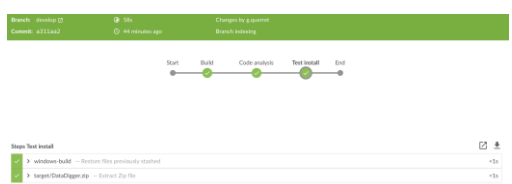

### Migration

- To quote multiple Cloudbees engineers, it's time to upgrade to Jenkins 2
- And to move away from freestyle jobs

## OpenEdge

- Build steps
	- Ant is supported in pipelines jobs (and PCT)
	- Use the OpenEdge Jenkins plugin
	- Docker images for OpenEdge ?
- Unit tests
	- Just make sure you create a JUnit-compatible file

## OpenEdge

- Deployment
	- Create full packages
	- Prepare clean-up script
	- Execute DB update script
	- Prepare startup script
- Code analysis
	- Use SonarQube ☺

## OpenEdge - Caveats

- Resource allocation for databases can be difficult
	- Port ranges have to be allocated in order to allow TCP/IP connection (one port for the broker, and one port per server)
- Legacy AppServer has the same problem
- PASOE is easier to deal with (only one port)

#### Pipelines

- Declarative pipelines can also include the scripted pipeline syntax in the *script* node
	- In case you need to execute logic on variables for example (for loop, if conditions, …)
- Or use libraries

## **Questions ?**

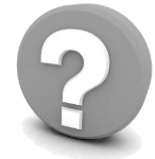

- Jenkins : [http://jenkins-ci.org](http://jenkins-ci.org/)
- [https://github.com/jenkinsci/pipeline-model](https://github.com/jenkinsci/pipeline-model-definition-plugin/wiki/getting-started)definition-plugin/wiki/getting-started
- <https://jenkins.io/doc/book/pipeline/syntax/>
- [And contact me directly](mailto:g.querret@riverside-software.fr) (g.querret@riversidesoftware.fr) if you want additional informations